Université Aberrahmane Mira – Bejaia | Faculté des sciences exactes | Département MI 2017/2018 - S 1

**EMD d'une durée de 1h30mn**

Module: Outils de programmation 1

# **Corrigé**

# **Exercice 1: QCM et QCR sur 13 points**

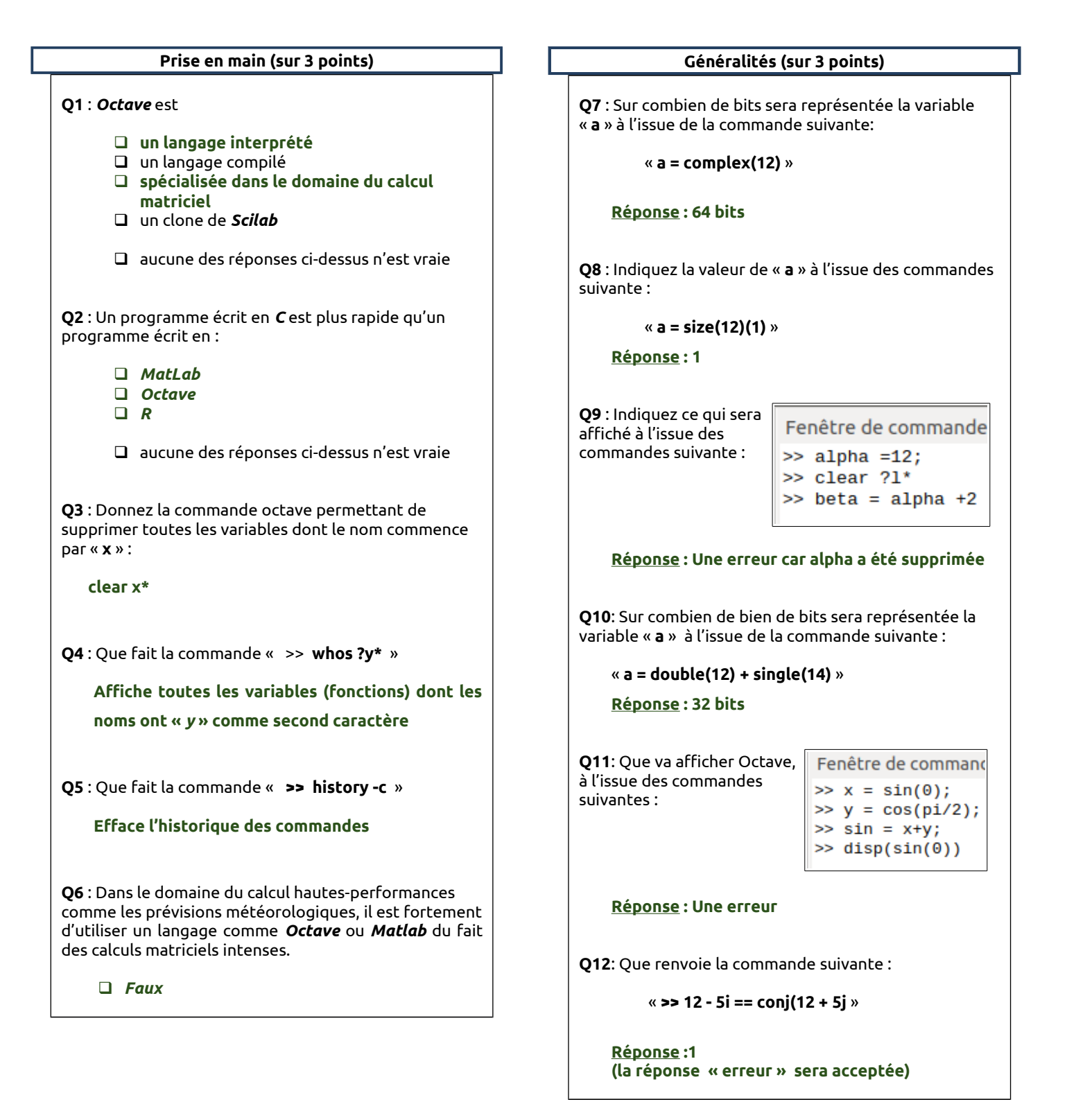

### **Séries (sur 2 points)**

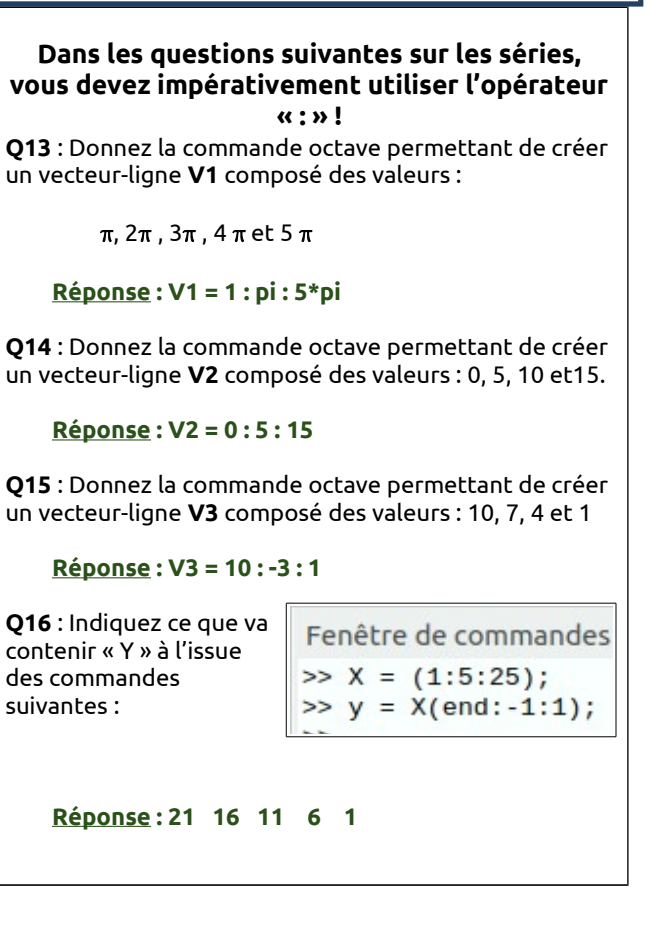

## **Vecteurs (sur 2 points)**

**Q17** : Donnez la commande octave permettant de créer un vecteur-ligne **V4** composé des valeurs : 14, 15 et 12:

**Réponse : V4 = [ 14 15 12 ]**

**Q18** : Donnez la commande octave permettant de créer un vecteur-colonne **V5** composé des valeurs : 1, 5, et 4:

**Réponse : V5 = [ 1 ; 5 ; 4 ]**

**Q19**: Donnez la commande octave de créer un vecteurcolonne **V6** composé de 100 valeurs à « 0 »:

**Réponse : V6 = zeros(1, 100)**

**Q20**: Que va contenir x, à l'issue des commandes suivantes:

> Fenêtre de commandes  $>> VI = [1 4 8 10];$  $>> VI(end) = []$ ;  $>> x = size(V7)(2);$

**Réponse : 3**

#### **Matrices (sur 3 points)**

**Q21** – Donnez la commande permettant de créer la

matrice **M1** suivante :  $M1 = \begin{bmatrix} 5 \\ 3 \end{bmatrix}$ 1 3 2 2 4 3 6 6)

 **Réponse : M1 = [ 1 2 3 ; 5 2 4 ; 3 6 6 ]**

**Q22** – Je suppose que j'ai crée 2 matrices **A** et **B**. comme suit :

> Fenêtre de commandes  $\gg$  A = [1 2; 3 4; 5 6];  $>> B = [1 2 3; 4 5 6];$

Parmi les opérations ci-dessous, indiquez celles qui sont correctes

$$
\begin{bmatrix}\n\Box & \left[\begin{array}{cc}A & B\end{array}\right] \\
\Box & \left[\begin{array}{cc}A' & B\end{array}\right] \\
\Box & \left[\begin{array}{cc}A & B'\end{array}\right] \\
\Box & \left[\begin{array}{cc}A' & B'\end{array}\right]\n\end{bmatrix}
$$

❑ Aucune des opérations ci-dessus n'est correcte !

**Q23** – Indique ce que va contenir *P* à l'issue des commandes suivantes :

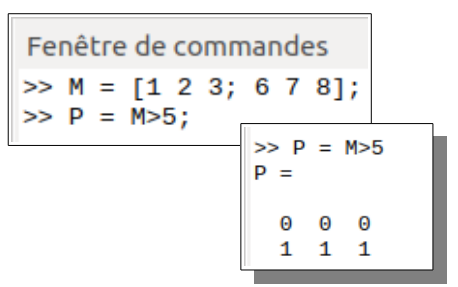

**Q24** – Donnez la commande permettant de créer une variable « *p »* qui va contenir le nombre de colonnes d'une matrice *M* :>

### **Réponse : P = columns(M)**

**Q25** – Donnez la commande permettant de créer une matrice unitaire « *M2 »* à partir de la matrice *M1* suivante :

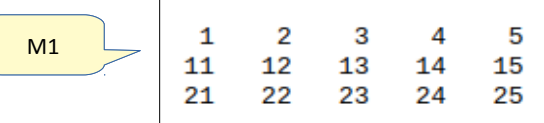

Indication : *M2* doit être égale à ceci :

 $\overline{2}$ 3 12 13

### **Réponse : M2 = M1(1:2 ; 2:3)**

**Q26** – Donnez la commande permettant de créer une matrice « **A** » composée de 2 lignes et 3 colonnes de valeurs aléatoires comprises entre 10 et 15 :

## **Réponse : A = rand(2,3)\*5+10**

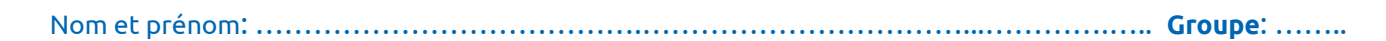

## **Exercice 2 : Fonctions et scripts sur 7 points**

A - Écrire une fonction permettant de dire si une matrice de coordonnées (xi, yi) représente un triangle

Indication:

- Nom de la fonction : « isTriangle »
- Paramètre d'entrée : une matrice M composée de 2 lignes. Chaque colonne de M représente un point de la courbe.
- Usage:

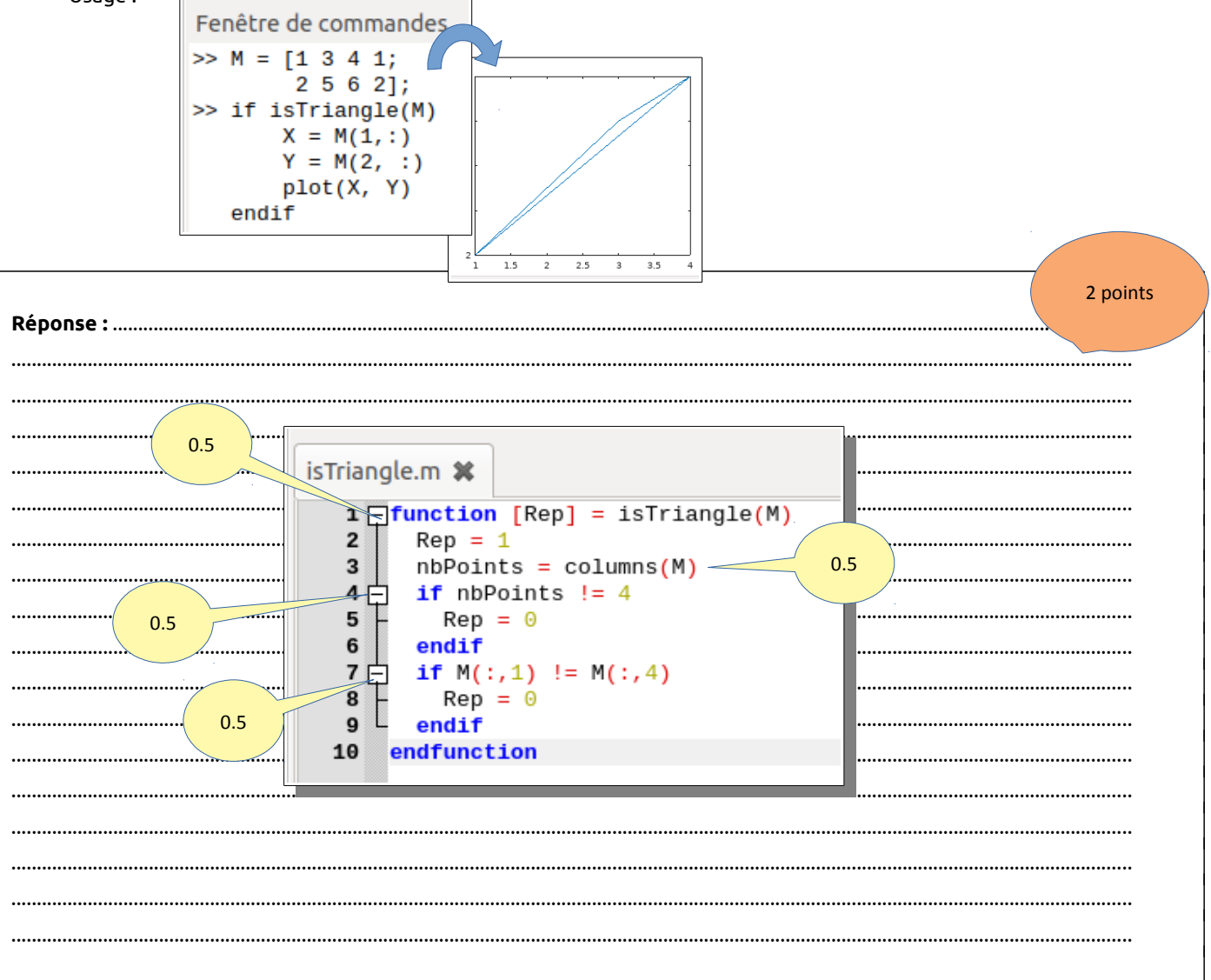

B - Écrire une fonction « *racineCarre* » permettant de retourner un vecteur Y dont les éléments sont les racines carrés des éléments d'un vecteur  $\boldsymbol{X}$  donné comme paramètre d'entrée

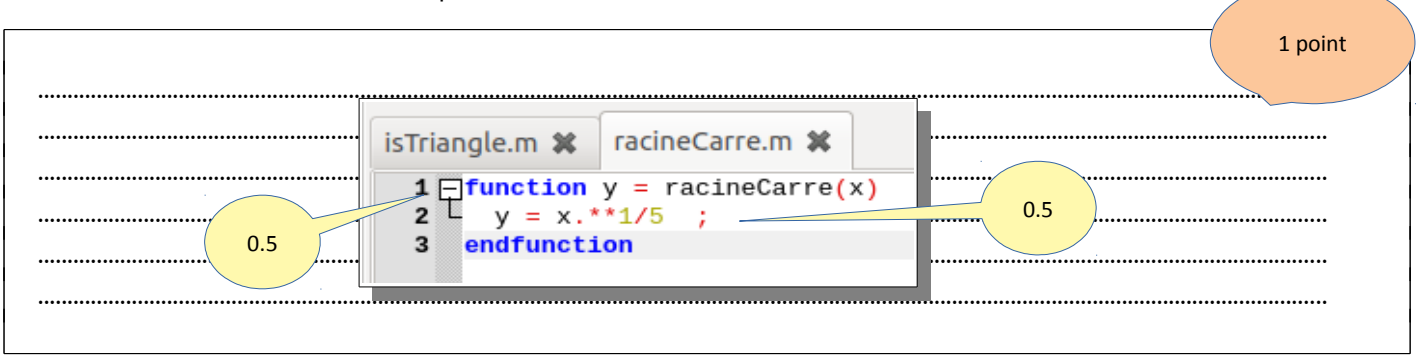

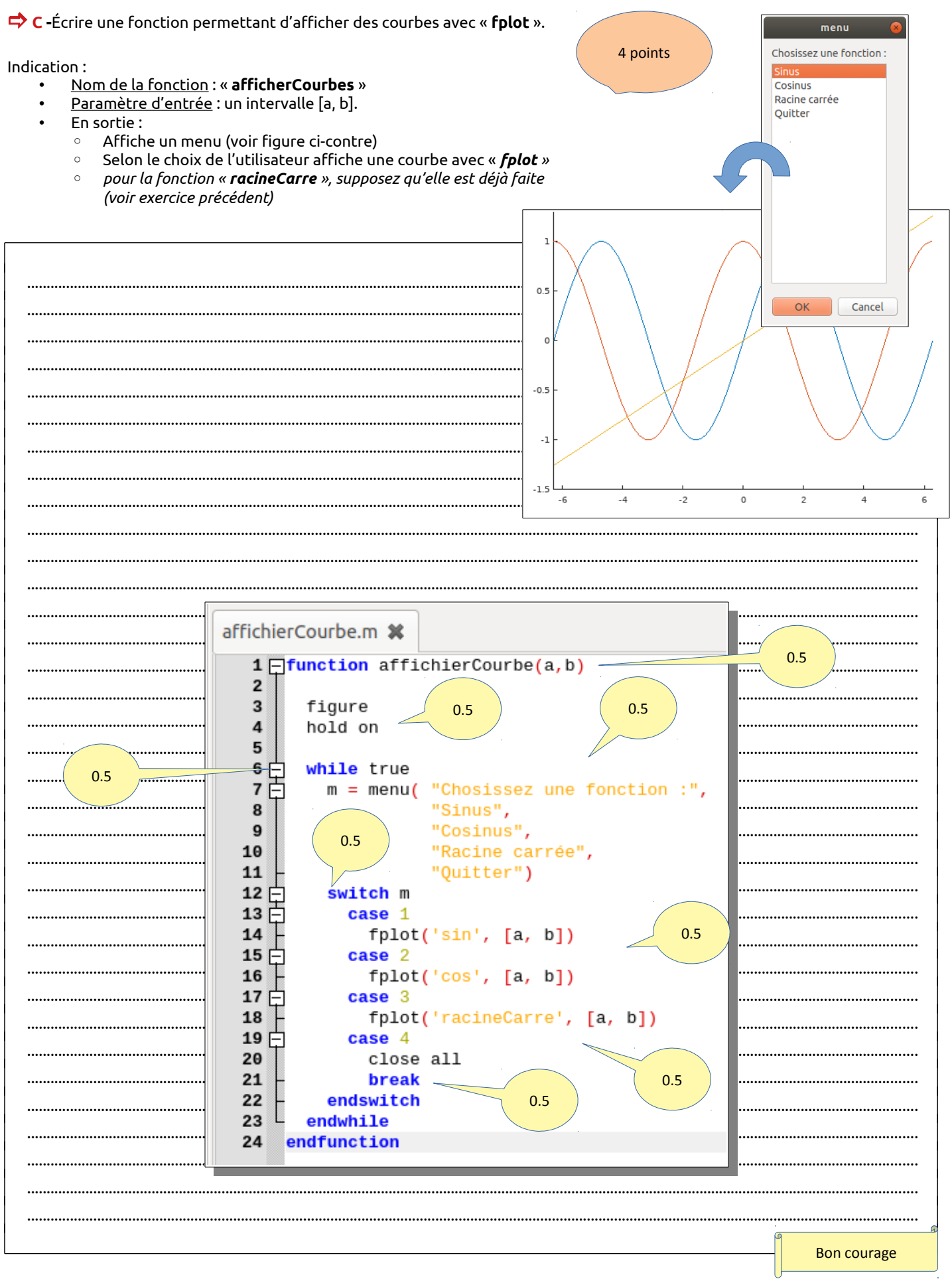